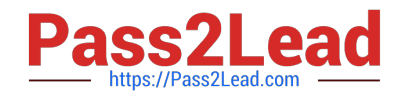

# **C\_HANASUP\_1Q&As**

SAP Certified Support Associate - SAP HANA 1.0

## **Pass SAP C\_HANASUP\_1 Exam with 100% Guarantee**

Free Download Real Questions & Answers **PDF** and **VCE** file from:

**https://www.pass2lead.com/c\_hanasup\_1.html**

### 100% Passing Guarantee 100% Money Back Assurance

Following Questions and Answers are all new published by SAP Official Exam Center

**63 Instant Download After Purchase** 

**63 100% Money Back Guarantee** 

365 Days Free Update

800,000+ Satisfied Customers

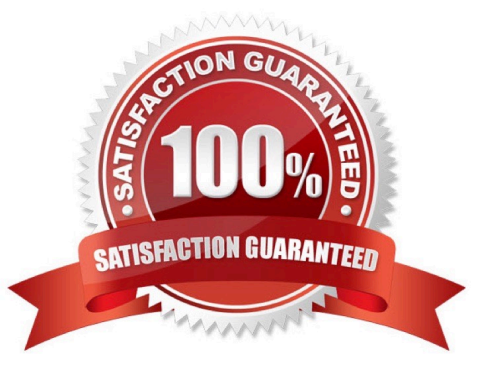

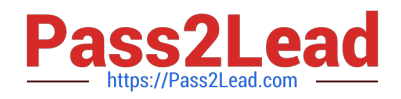

#### **QUESTION 1**

You receive an alert: "XYZ TABLE has a record count of 508000408.

How can you prevent the alert from being generated again? (Choose two).

- A. Scale out the SAP HANA system
- B. Partition the table
- C. Apply constraint filters in analytic views
- D. Modify the alert thresholds

Correct Answer: CD

#### **QUESTION 2**

In the Administration editor in the SAP HANA studio, which reports can you use to first investigate (1) And then release (2) deadlocks?

- A. The Diagnosis Files tab The Job Progress tab
- B. The System information tab The Sessions subtab of the Performance tab
- C. The Diagnosis Files tab The Sessions subtab of the Performance tab
- D. The System information tab The Threads subtab of the Performance tab

Correct Answer: C

#### **QUESTION 3**

Which SAP Solution Manager 7.1 capabilities enhance transport management in CTS/CTS+? (Choose three)

- A. Diagnostics in SAP Solution Manager
- B. Change analysis and reporting
- C. Configuration validation checks
- D. SAP NetWeaver Landscape Virtualization Management
- E. Quality gate management
- Correct Answer: ABE

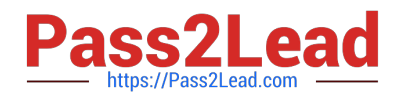

#### **QUESTION 4**

Which part of an expensive statement trace would you investigate to identify possible performance improvements?

- A. Statement string
- B. Statement length
- C. TOTAL\_LOCK\_WAIT\_TIME
- D. ALLOC\_MEM\_SIZE\_COLSTORE

Correct Answer: A

#### **QUESTION 5**

How can you restore a default parameter configuration setting in the SAP HANA studio? (Choose two)

A. In the context menu of a configuration parameter, choose Configure Table, and the Restore Default.

B. In the context menu of a configuration parameter, choose Change, and then Restore Default.

C. In the context menu of a configuration parameter, choose Delete.

D. Choose Window-Preference-Administration Console and select Restore Defaults.

Correct Answer: BC

[Latest C\\_HANASUP\\_1](https://www.pass2lead.com/c_hanasup_1.html) **[Dumps](https://www.pass2lead.com/c_hanasup_1.html)** 

[C\\_HANASUP\\_1 VCE](https://www.pass2lead.com/c_hanasup_1.html) **[Dumps](https://www.pass2lead.com/c_hanasup_1.html)** 

[C\\_HANASUP\\_1 Exam](https://www.pass2lead.com/c_hanasup_1.html) **[Questions](https://www.pass2lead.com/c_hanasup_1.html)**